## SAP ABAP table CACS S WARRALLO {Guarantee Closing: Selection Entries}

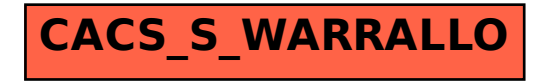